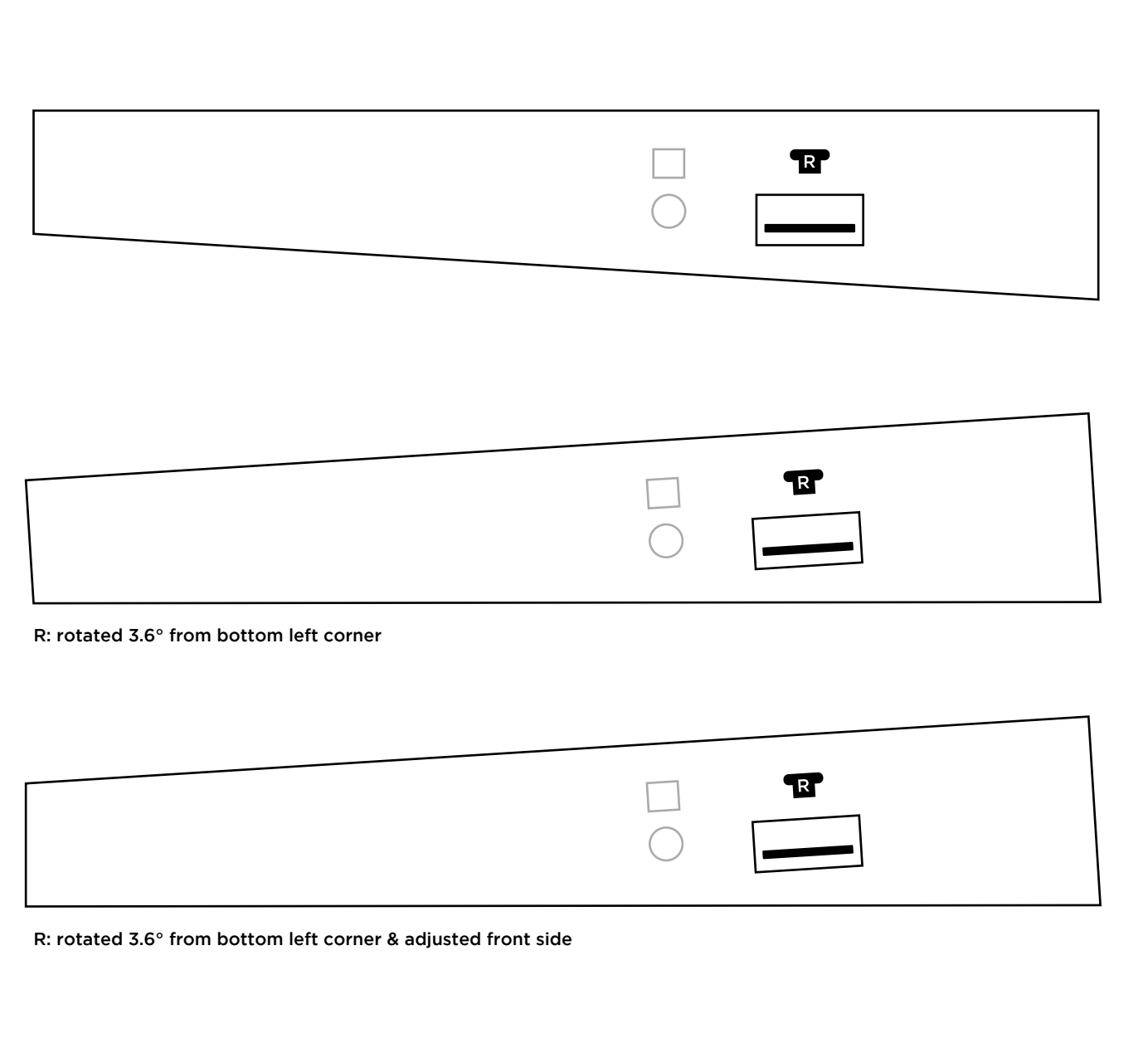

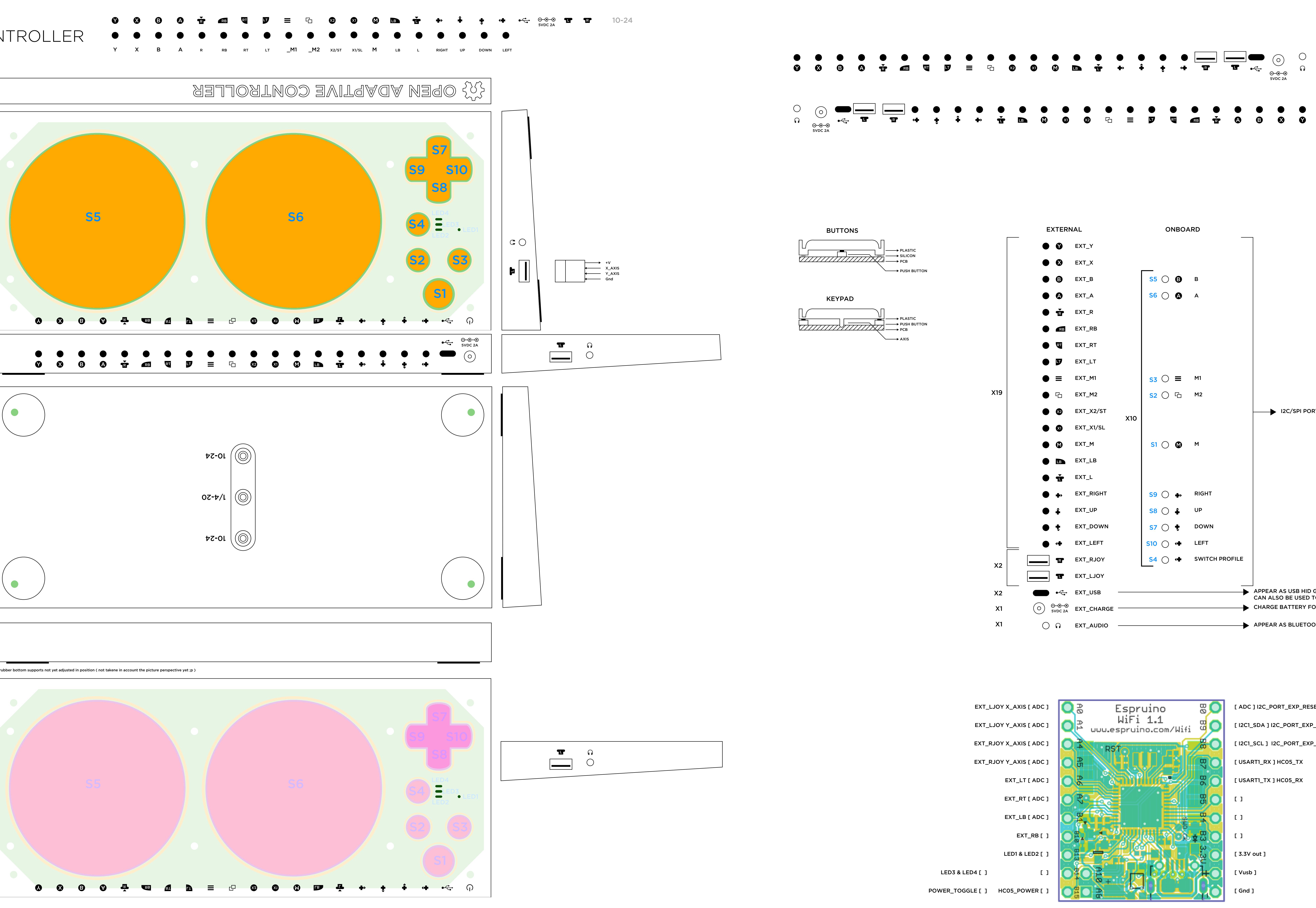

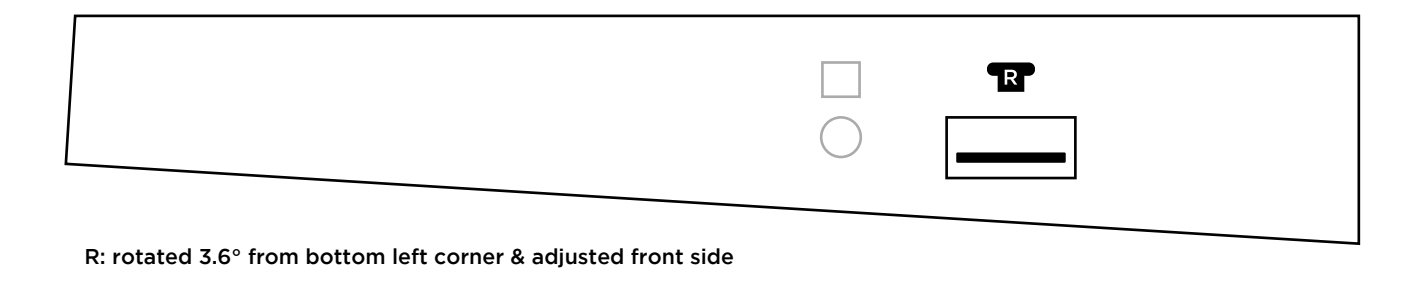

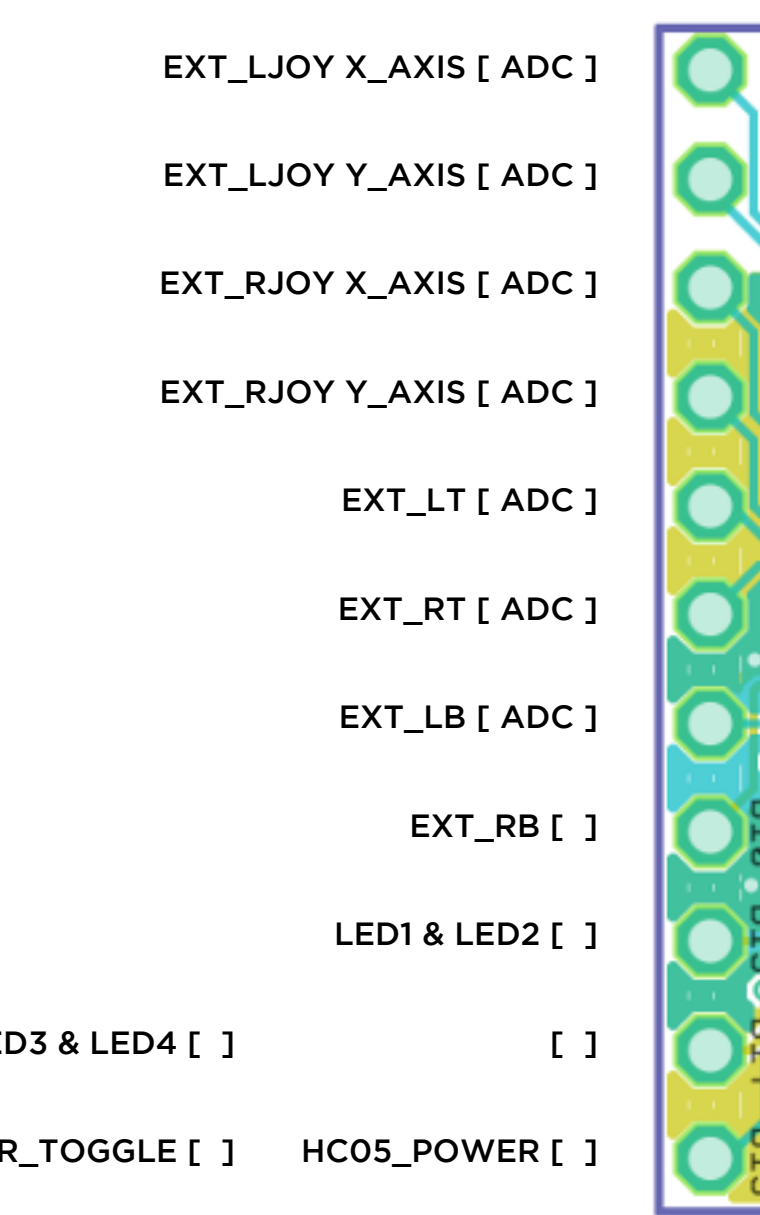

## **I2C/SPI PORT EXPANDER** CAN ALSO BE USED TO CHARGE BATTERY

APPEAR AS USB HID GAMEPAD ( OR XBOX GAMEPAD IF ADDED TEENSY OR STM32F USB MODS ) TO HOST

- **EXAMPLE BATTERY FOR BLUETOOTH HID GAMEPAD**
- APPEAR AS BLUETOOTH GAMEPAD HEADSET (XS3868)

GENERAL NOTES:

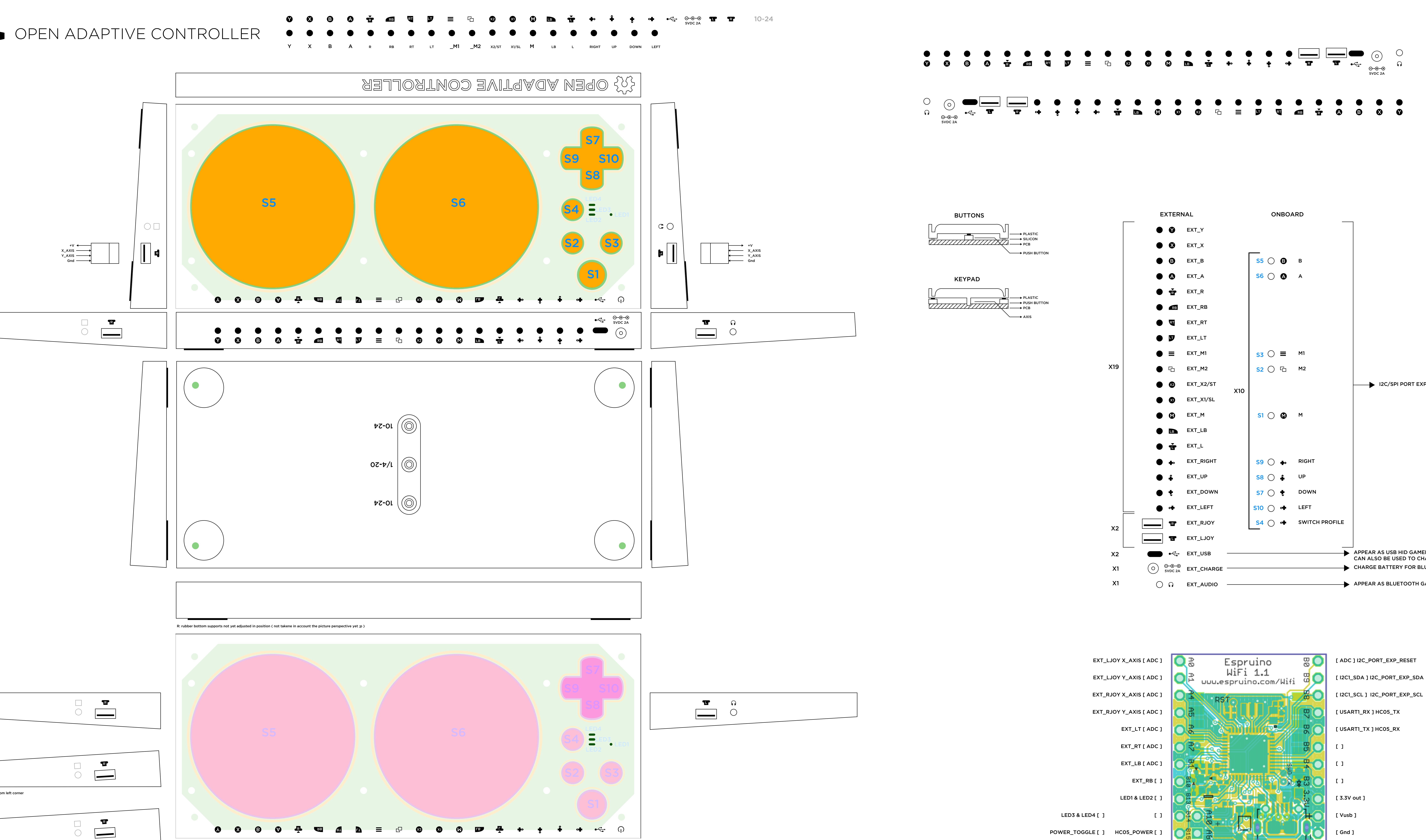

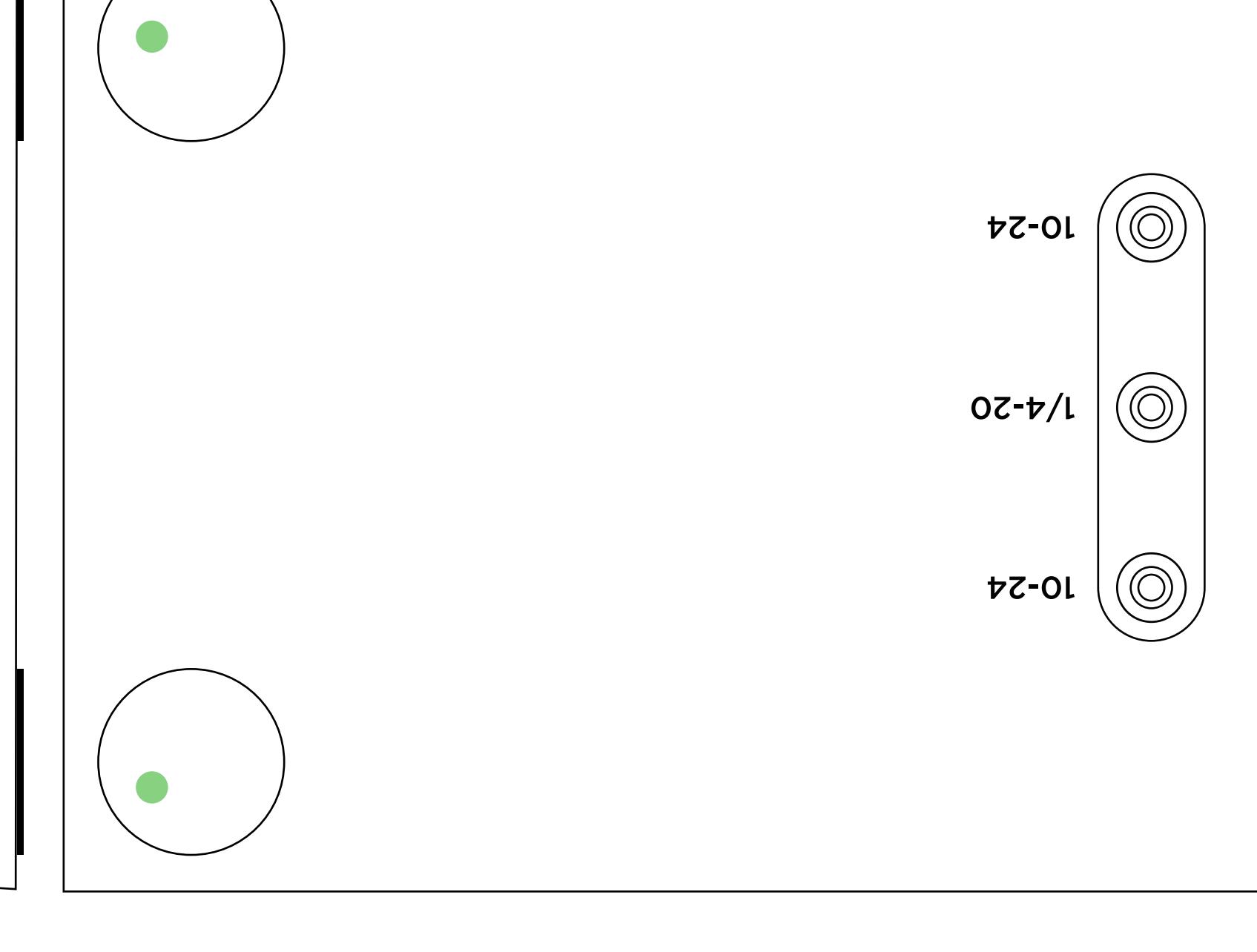

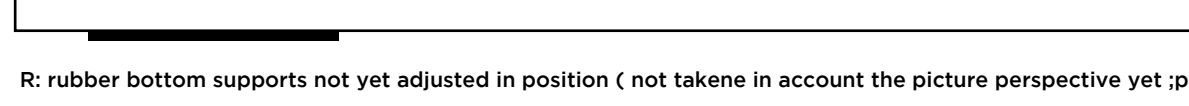

- battery 'll go on the bottom of the pcb - use a pin on Espruino for battery charge sensing ? - IDEA: add the possibiliy to switch between USB device "on the fly" ( keyboard/mouse/gamepad/combo .. ? )
- IDEA ( app ui over wifi ): - use 'save()' fcn of espruino to validate changes ( in mappings ) between reboots - clicking a physical 'switch profile' button also changes the one displayed within the app UI
- to remap a button: - 1: click 'edit mapping' in app UI ( create a new one - ex: for a particular game - or use default one for profile ) - 2: click button to be remapped - 3: once indication appear on screen, click button to remap to
- R: on RN42, we can maximum forward 16 buttons & 4 analog values ( we CAN'T forward M, M1, M2 & switch\_profile buttons) - TODO: digg if we can bypass this limitation using the nRF52-based Espruinos (FULLY custom HID )
- Q: add +/- volume controls for the XS3868 bluetooth audio ? - R: add TRRS 3.5mm jack connector for the above
- 'power' button is used when connecting over bluetooth - Q: add a 'usb\_sense' & don't power up HC-05 when connected over usb ?
- make sure the 'combo' works for controlling LEDs on less pins ..

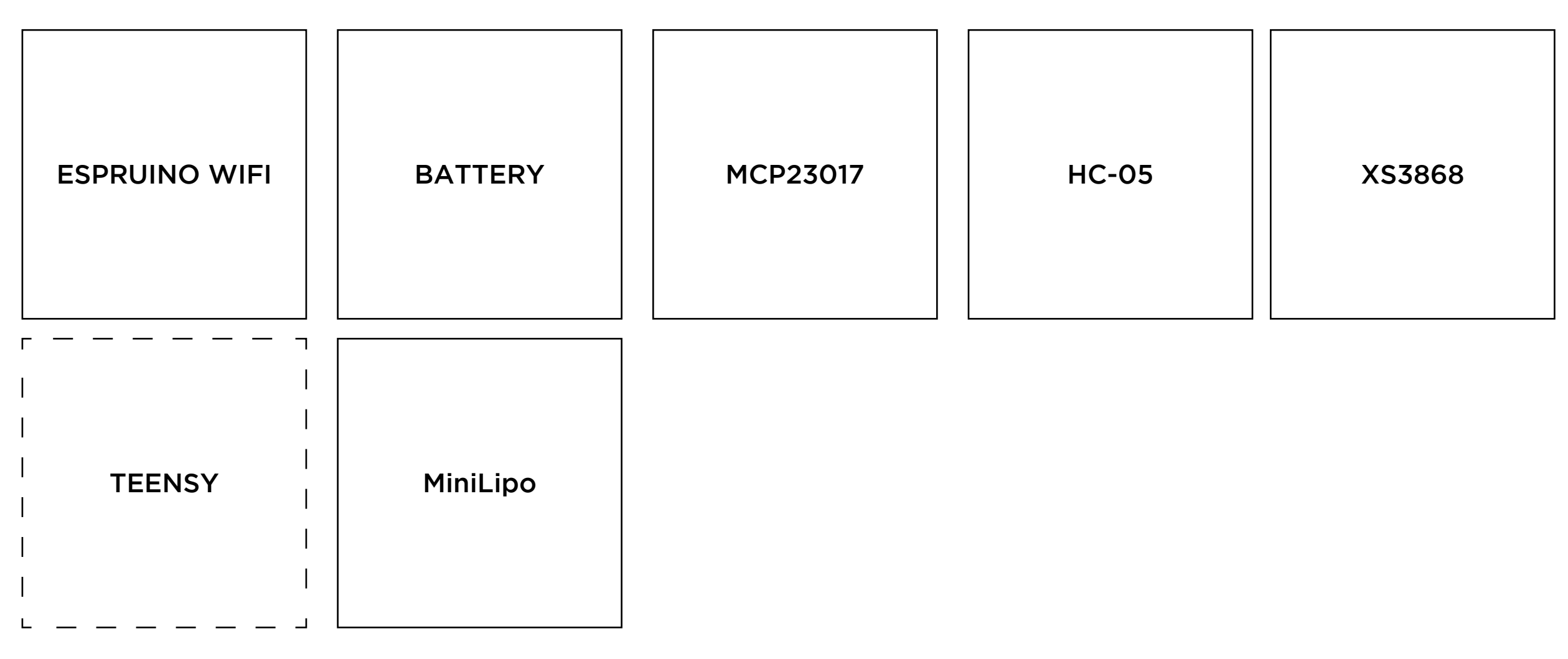

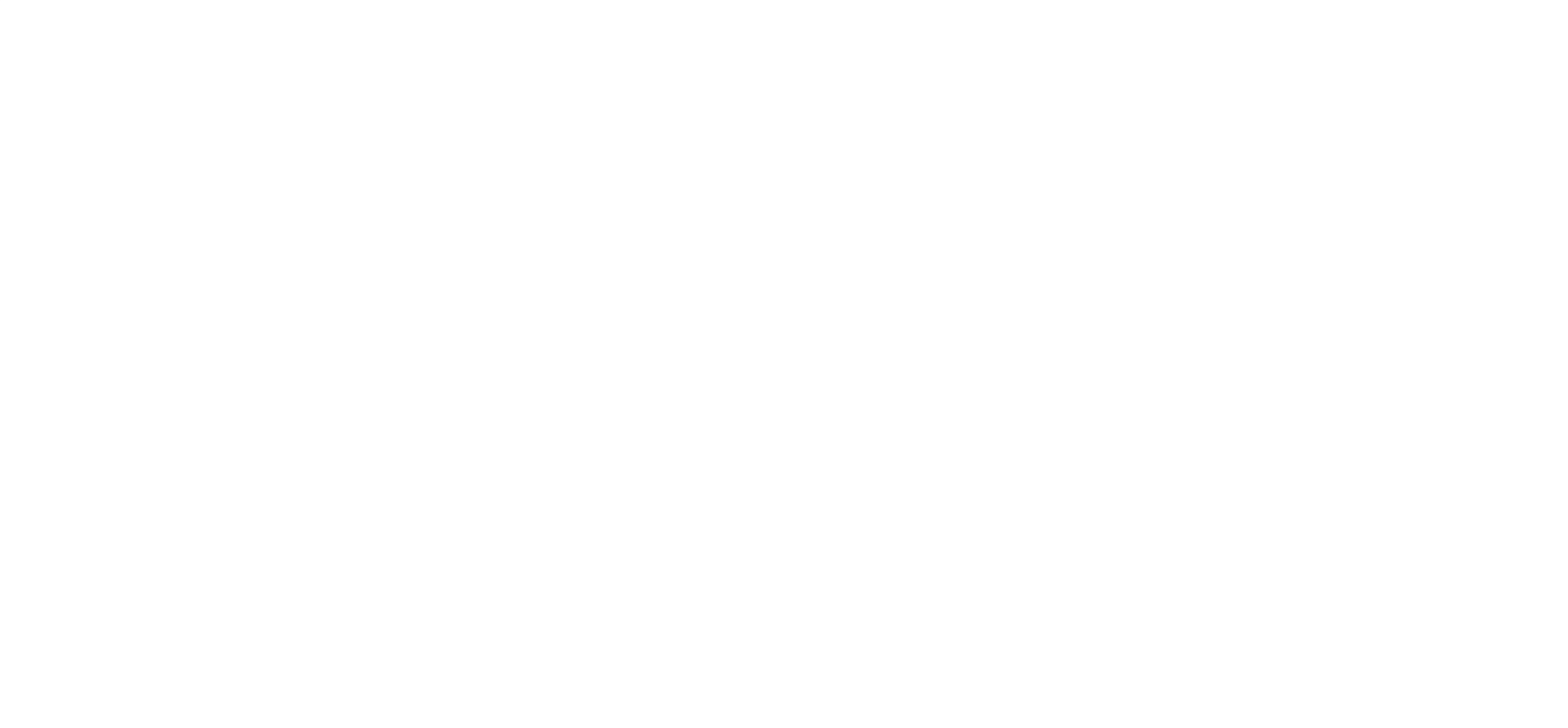

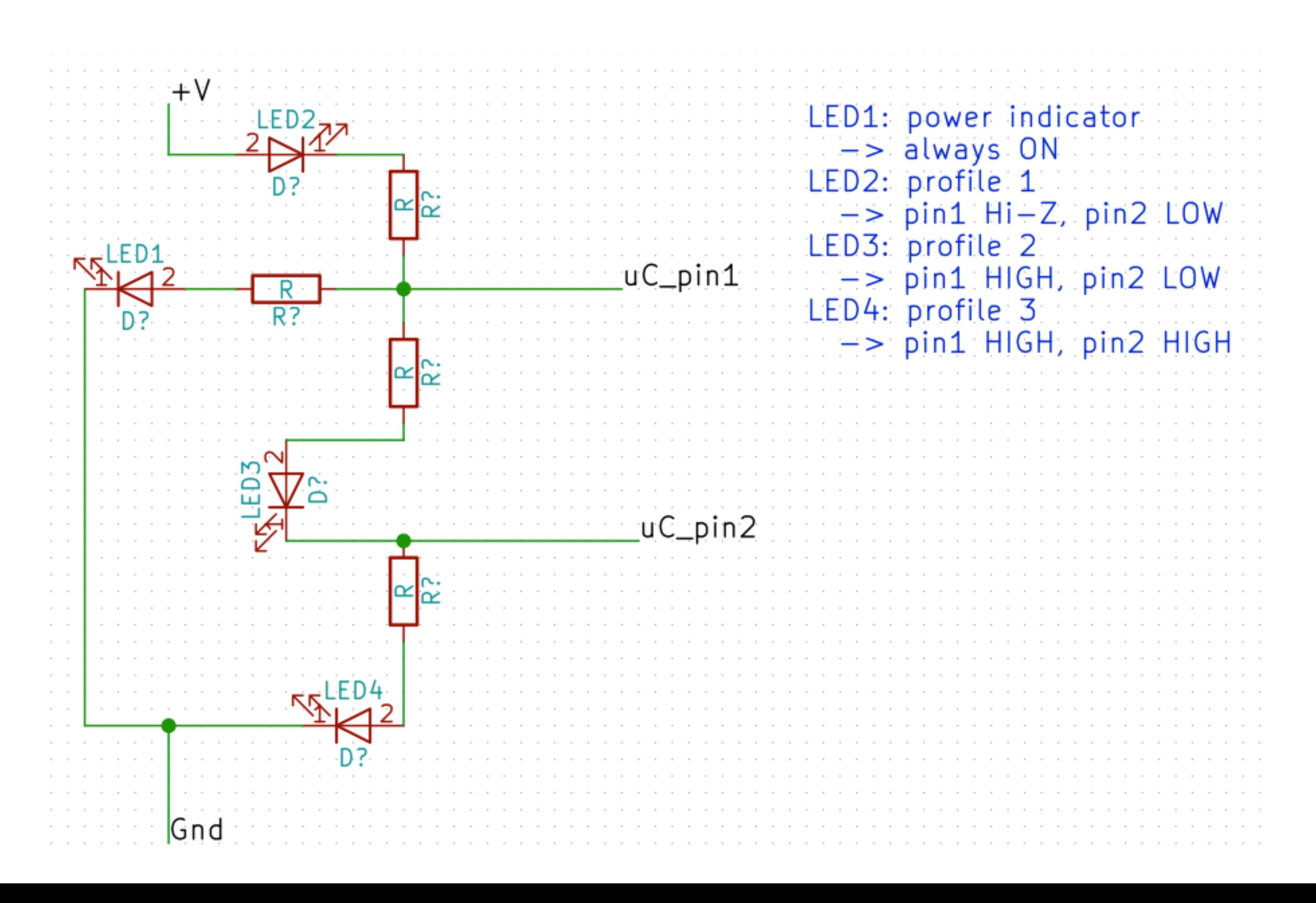

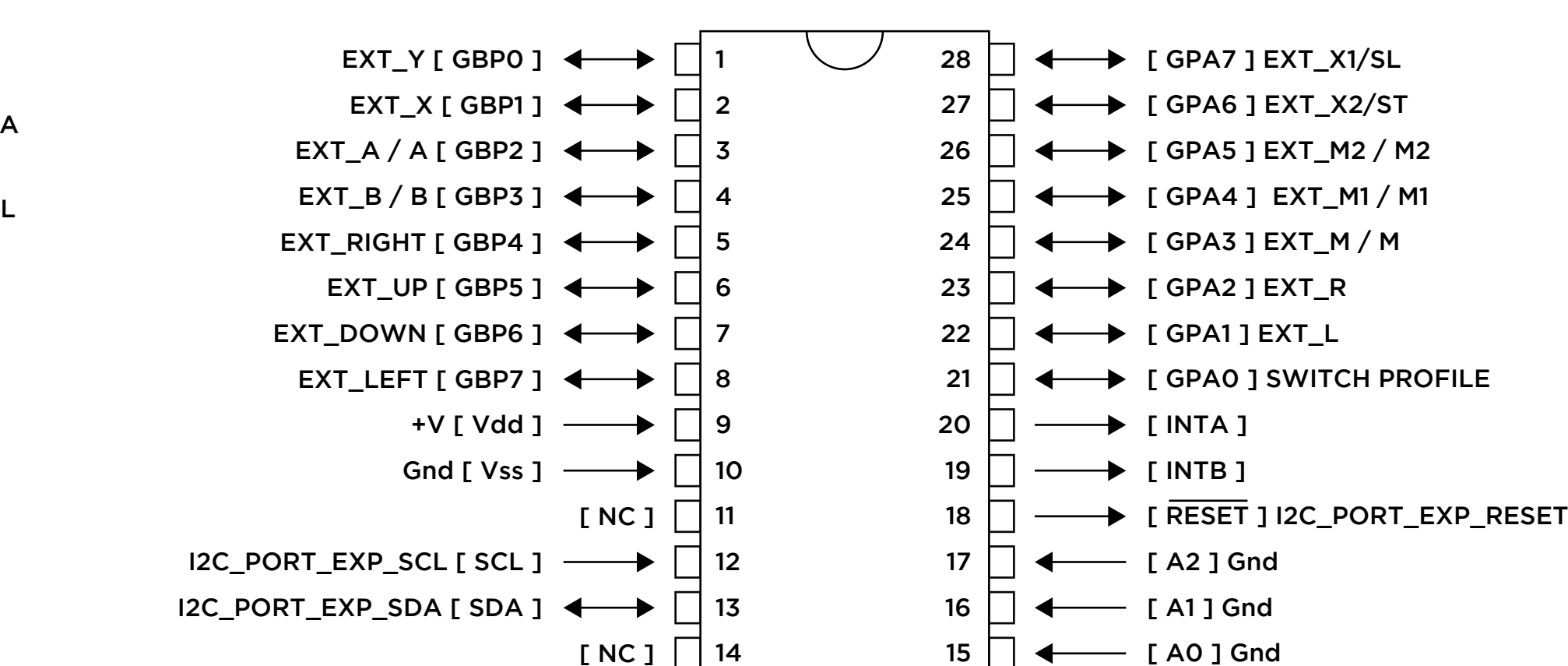